# ISO/IEC 17203:2017-09 (E)

#### Information technology - Open Virtualization Format (OVF) specification

### **Contents**

#### Page

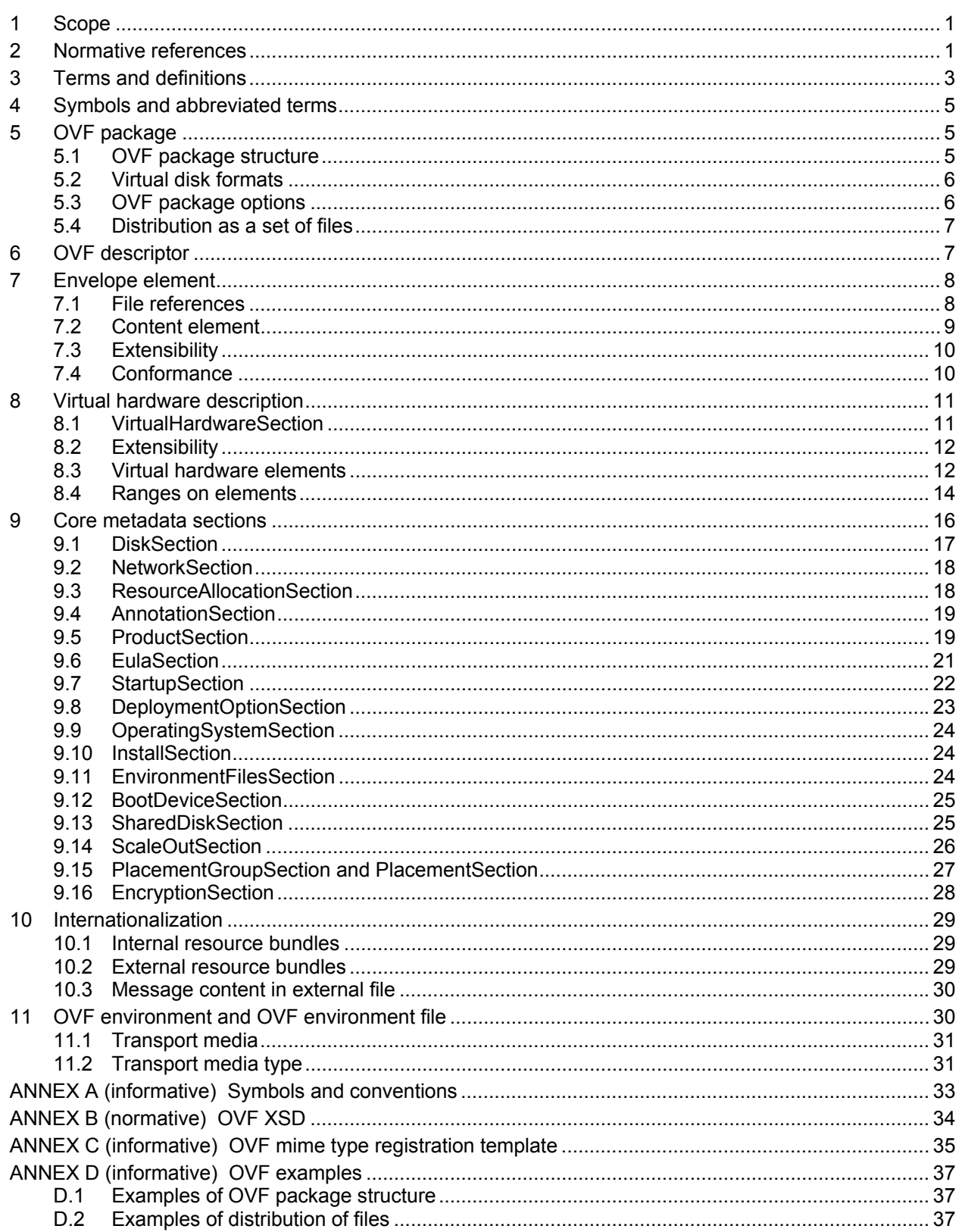

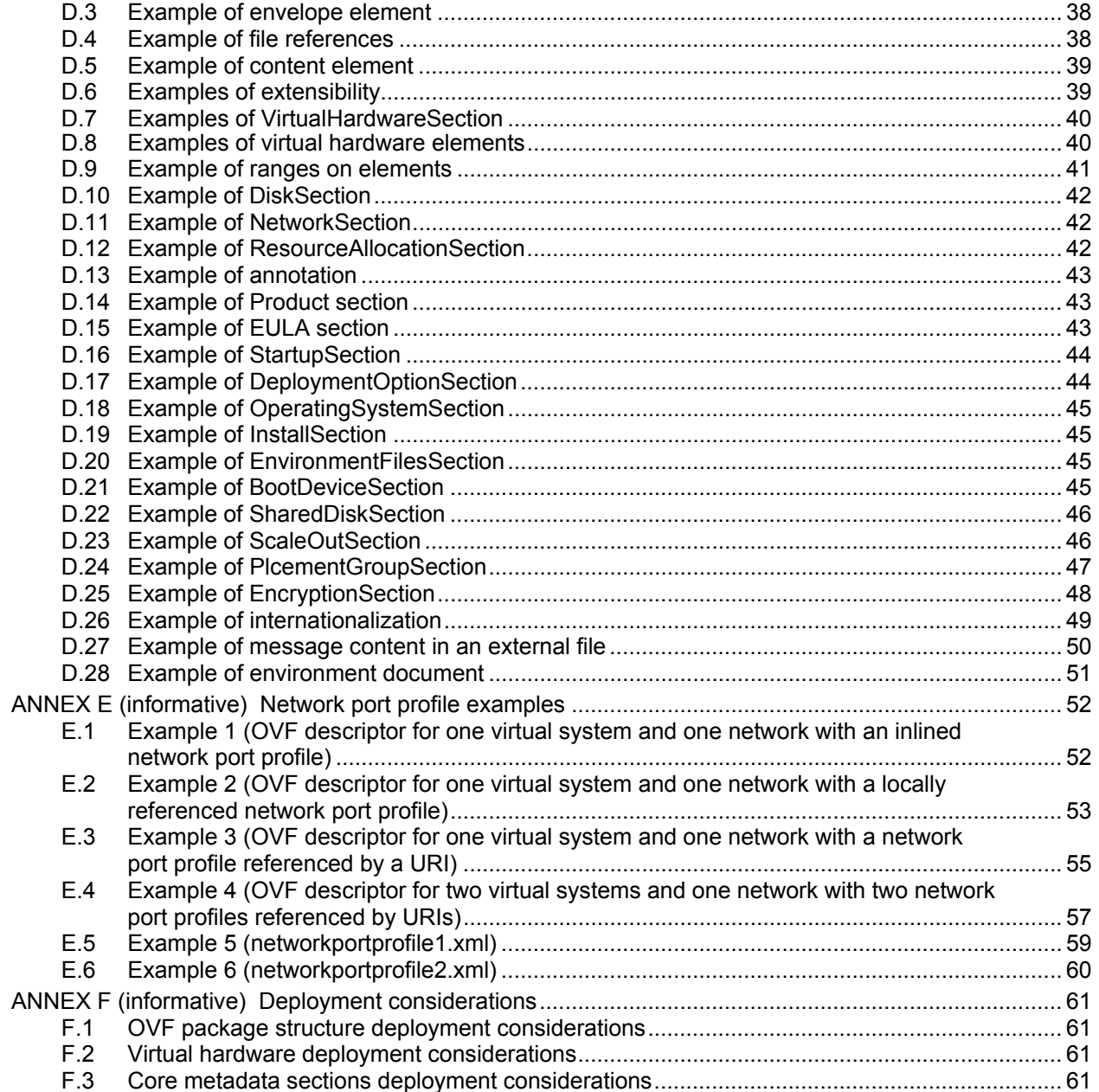

## **Tables**

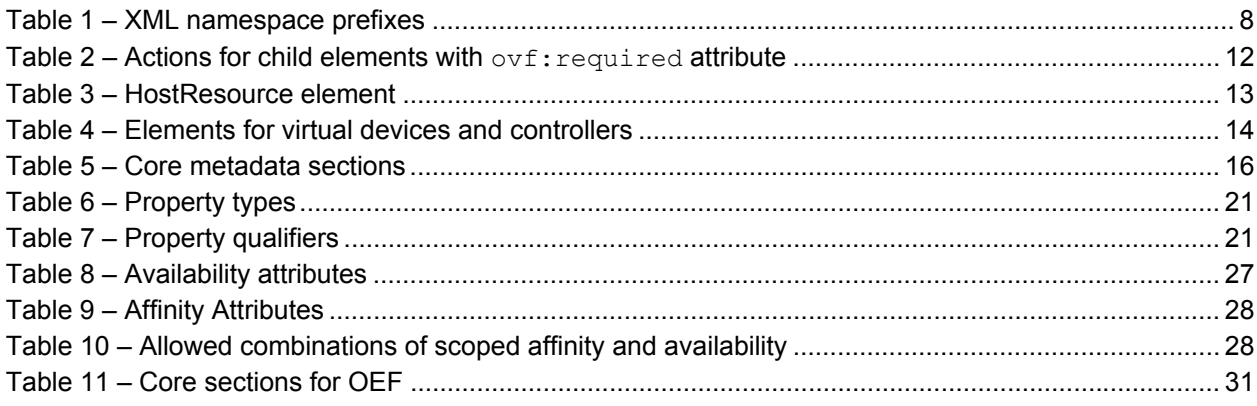